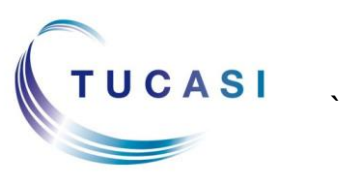

**Schools Cash Office**

Income Administration Software

## **How do I view my child's reserved sessions?**

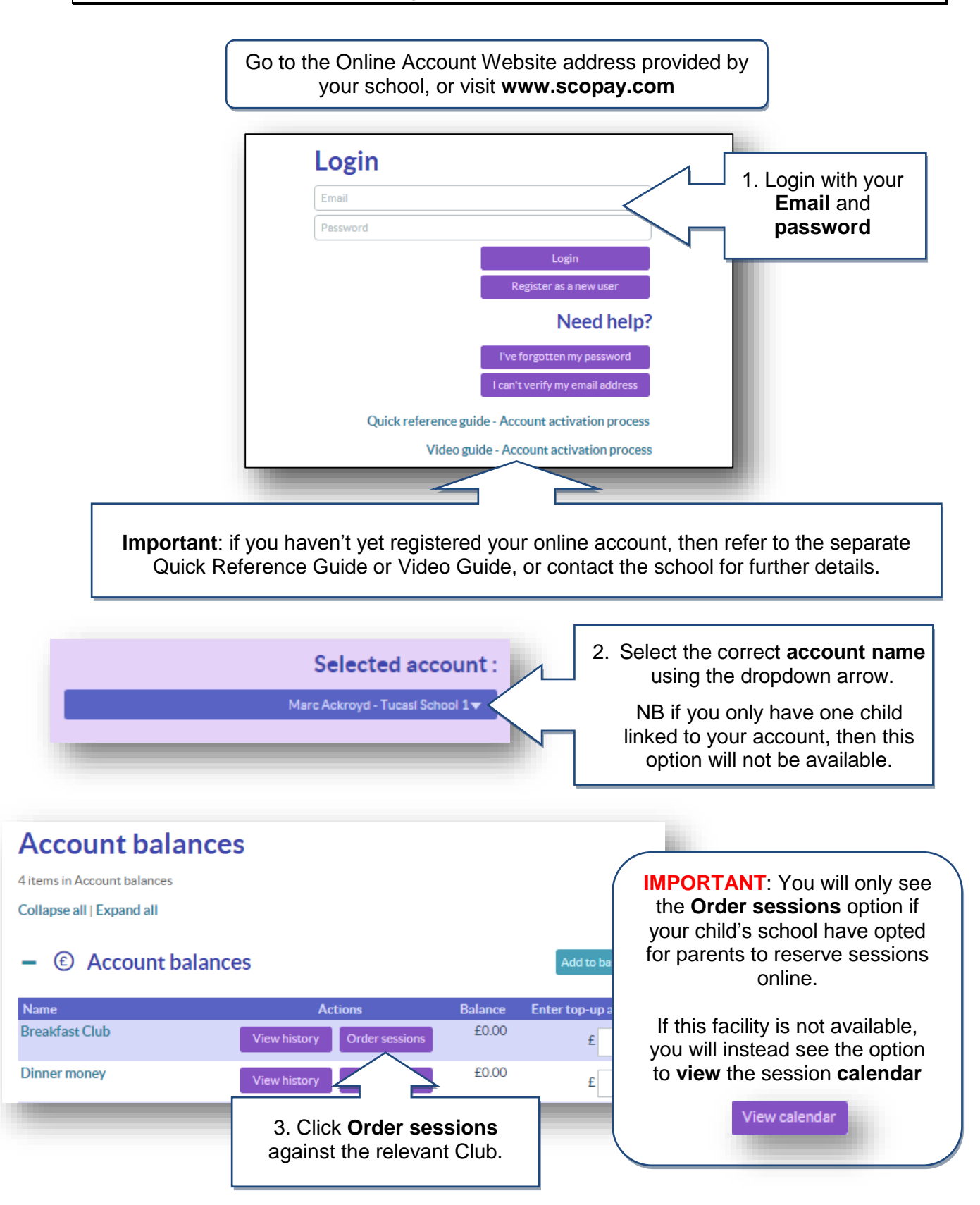

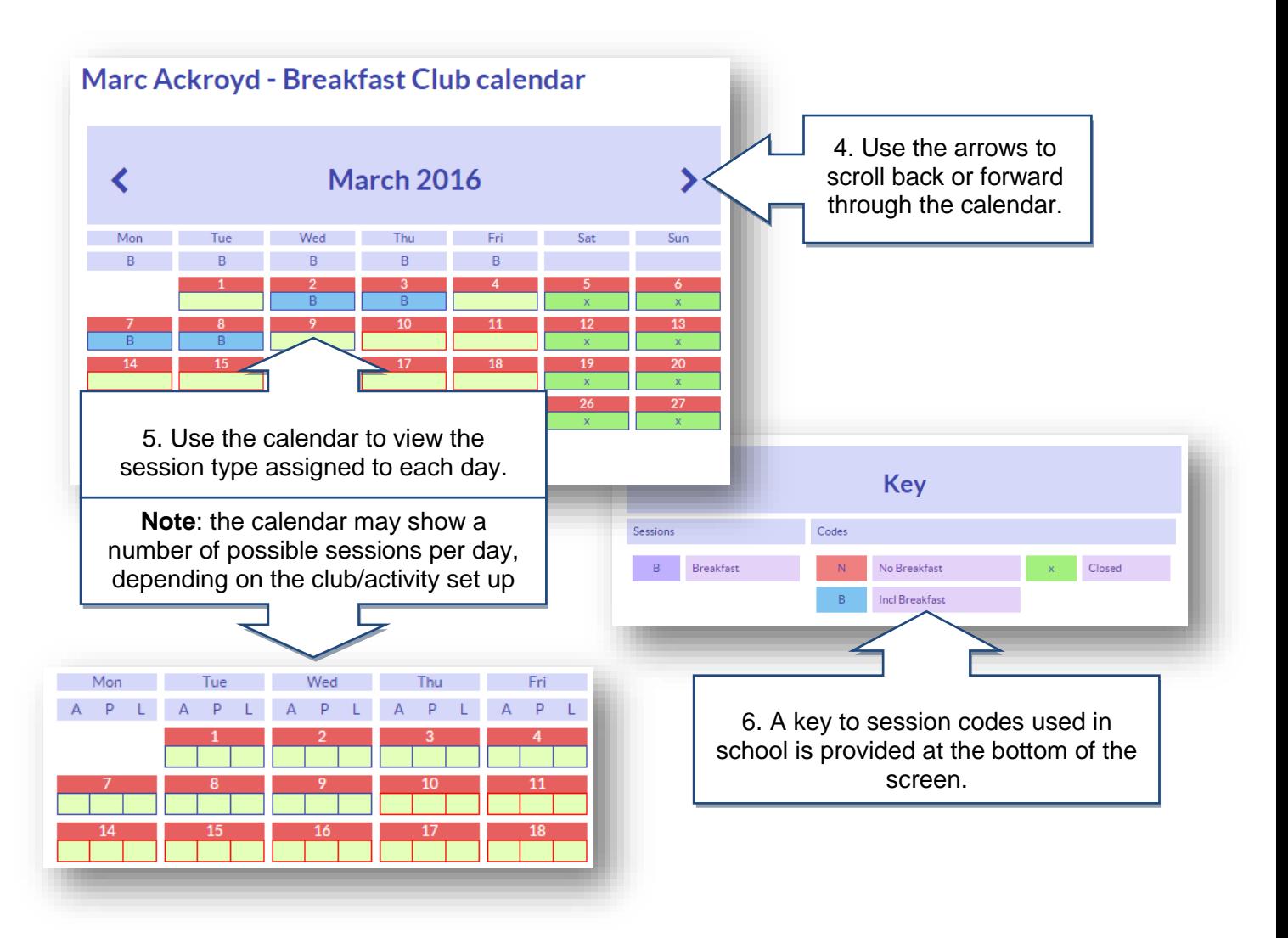

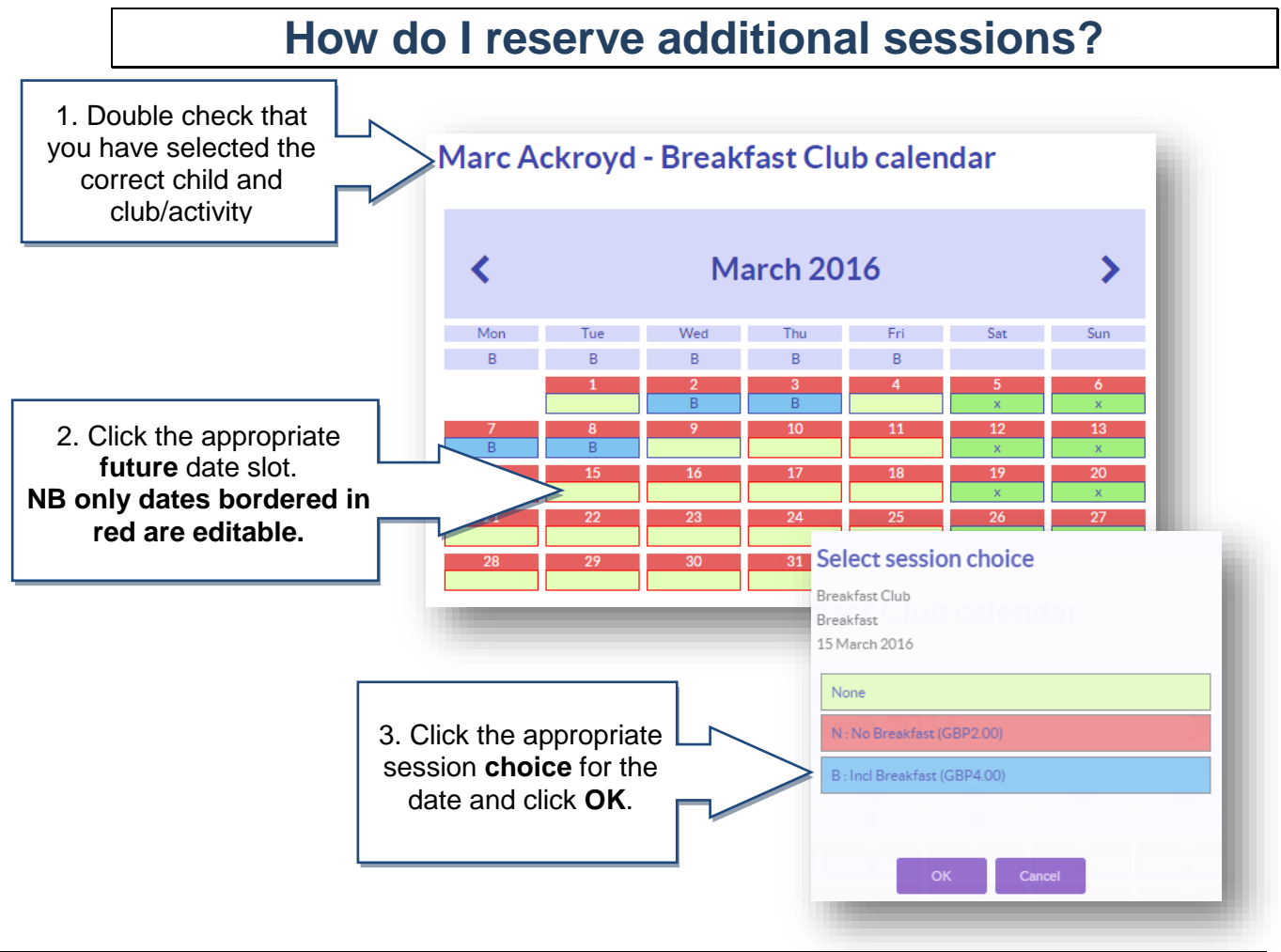

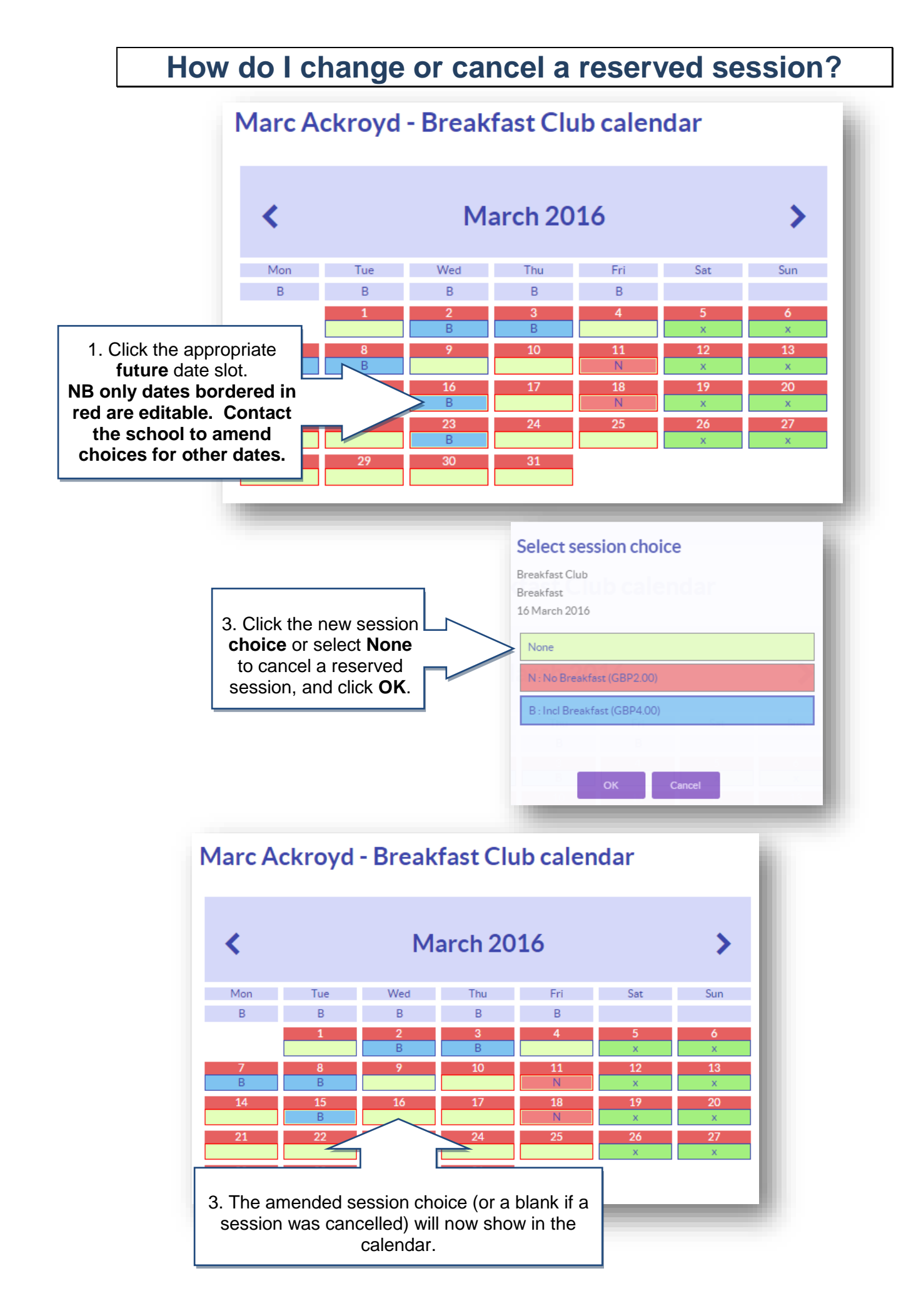